### General Shortcut keys

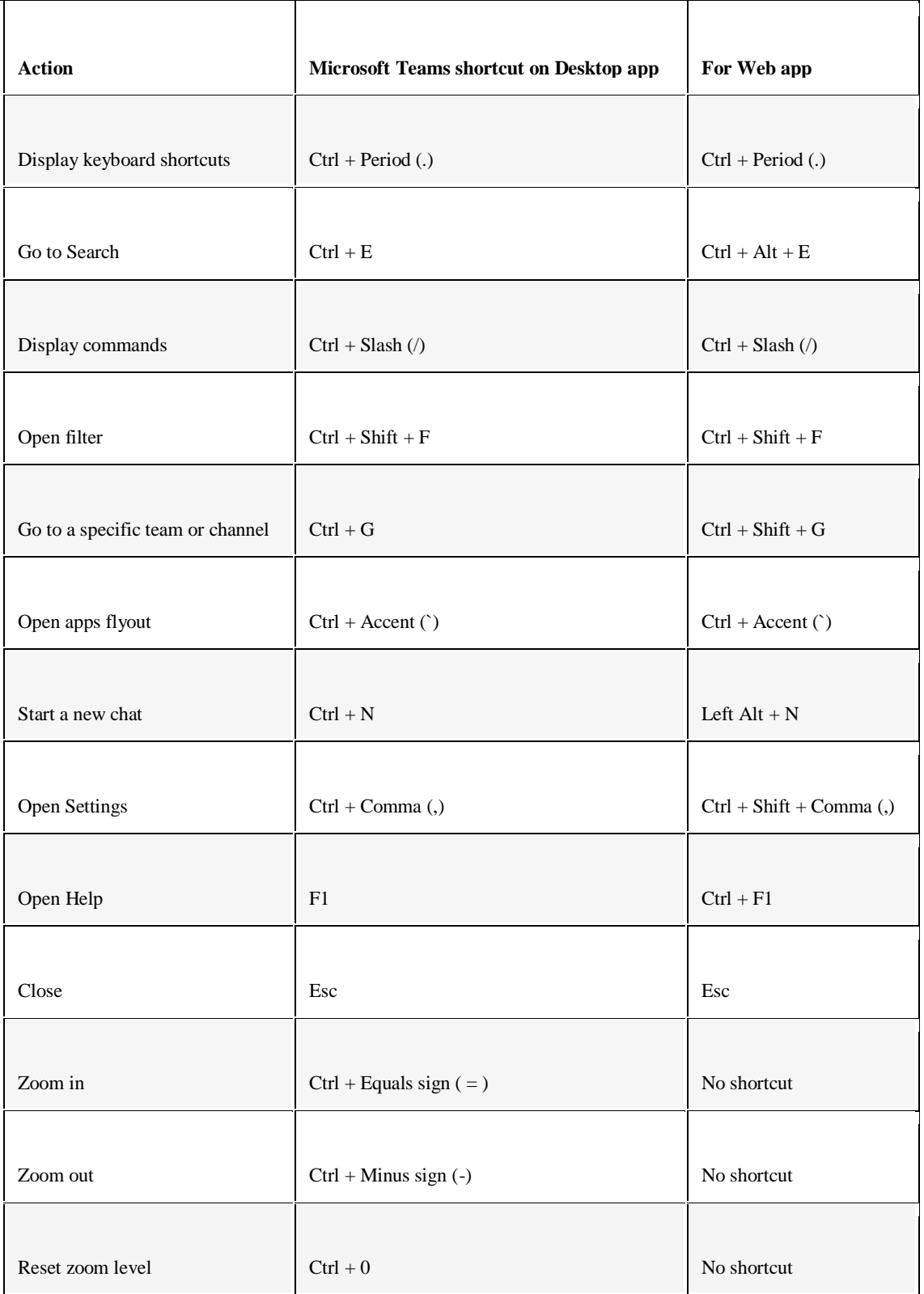

#### Navigation Microsoft Teams keyboard shortcuts

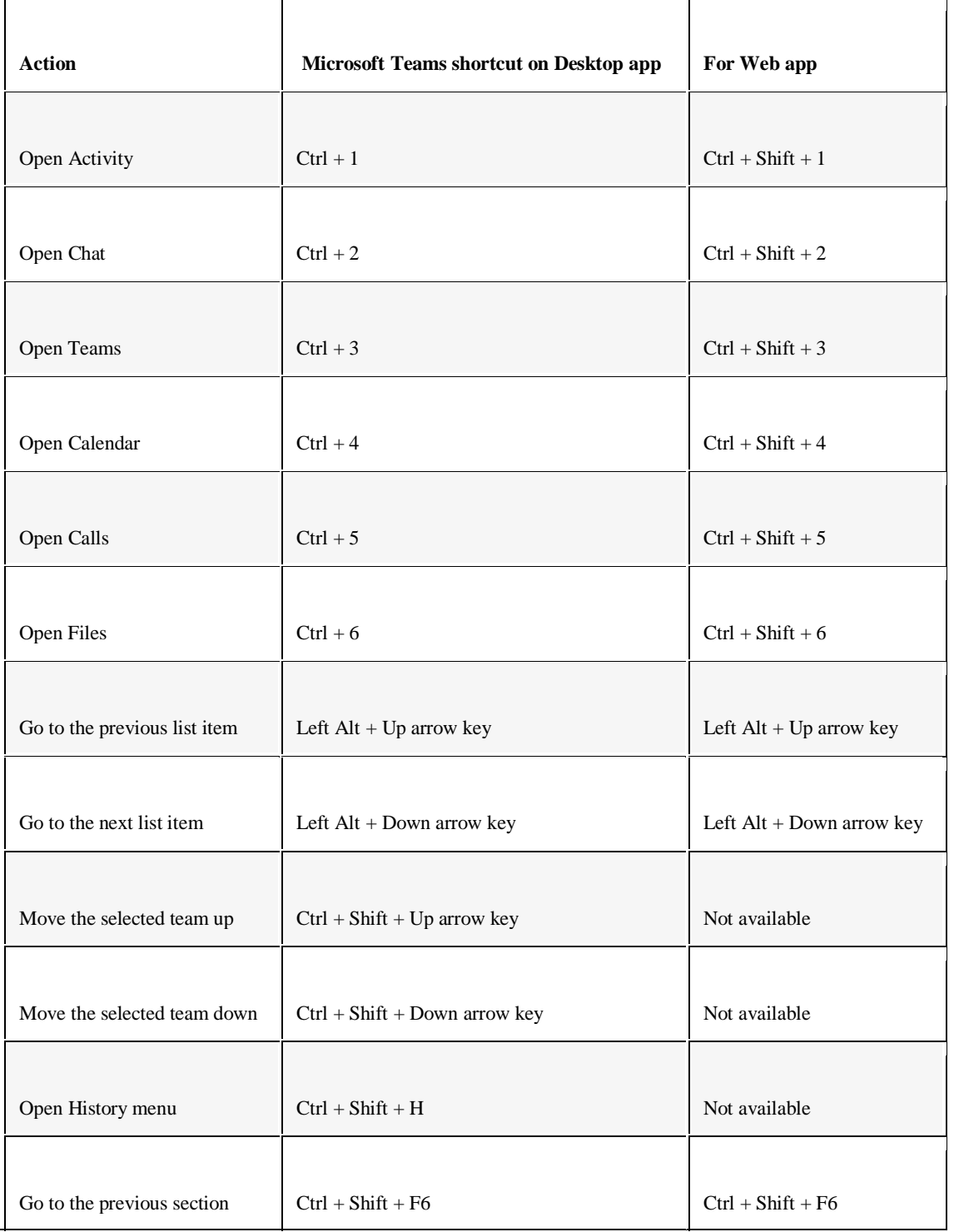

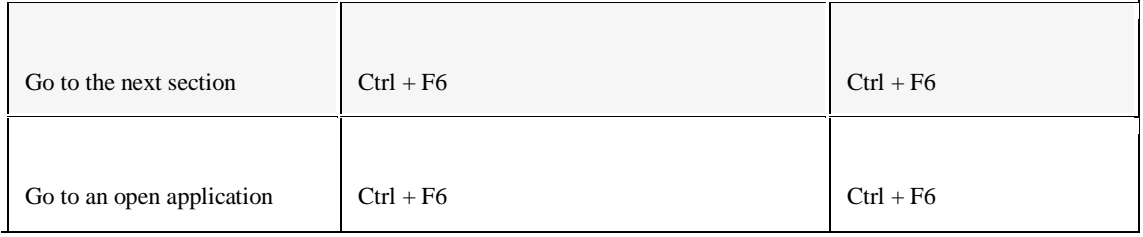

# Messaging Keyboard shortcuts

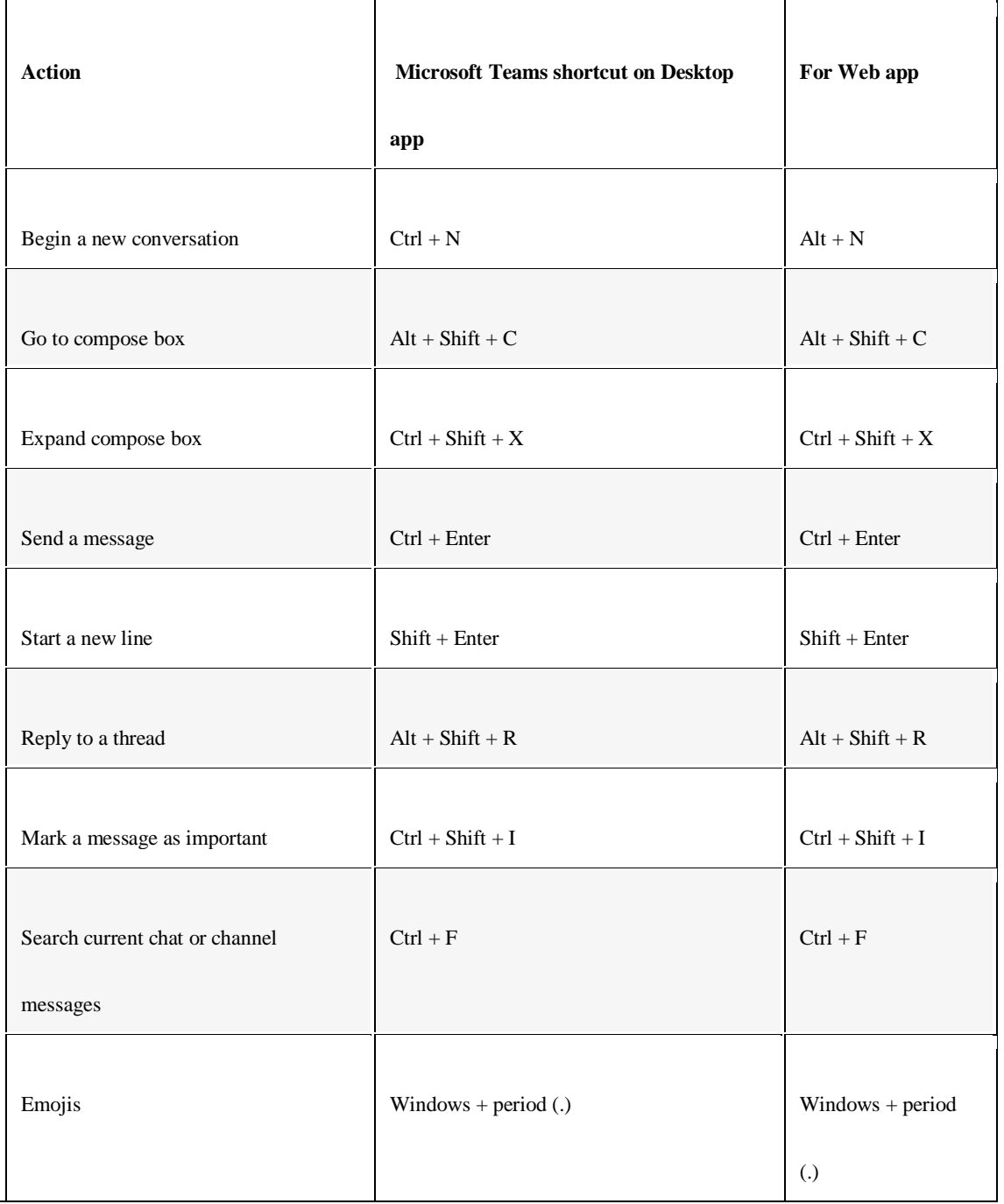

# Meetings and calls shortcut key for Teams

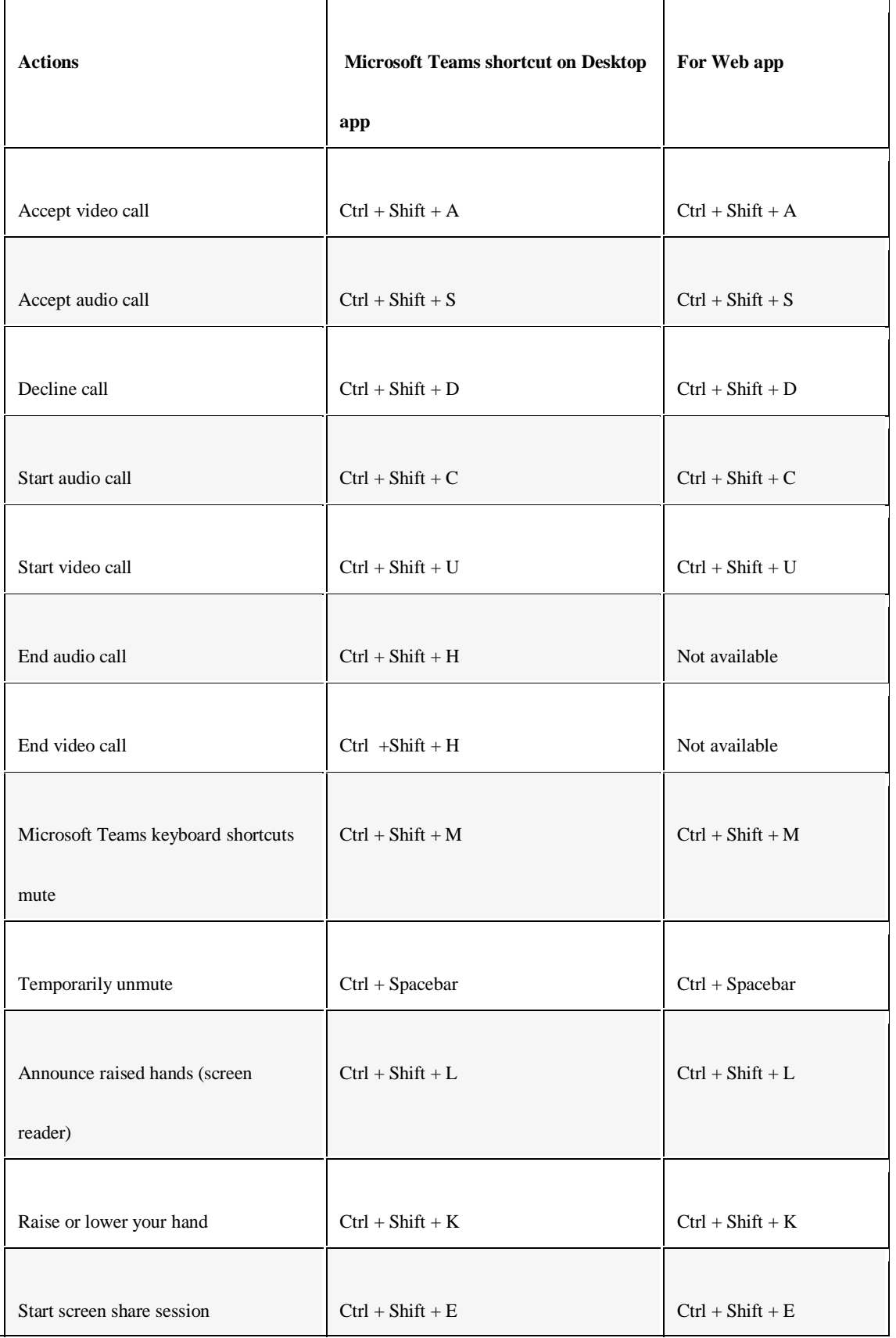

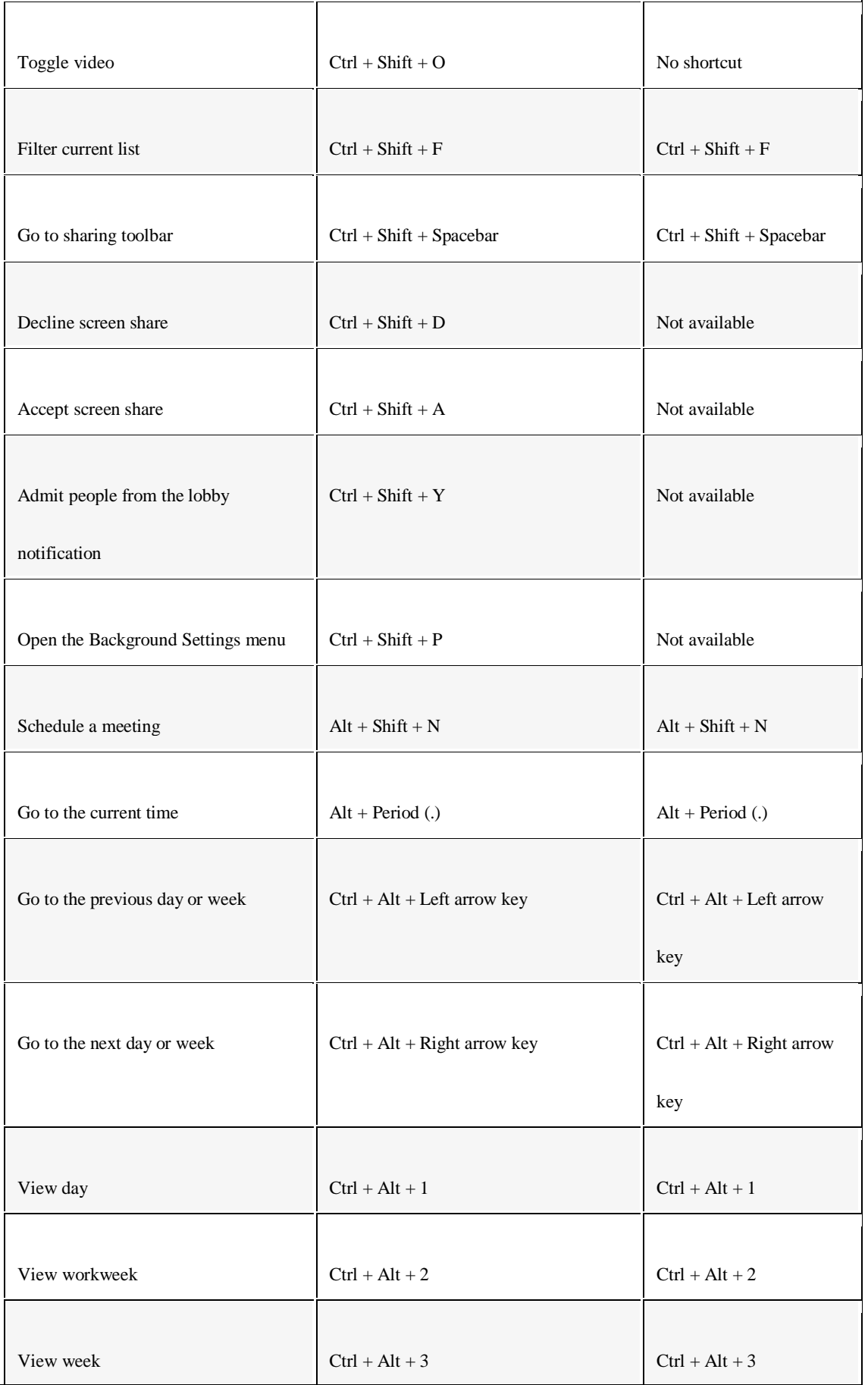

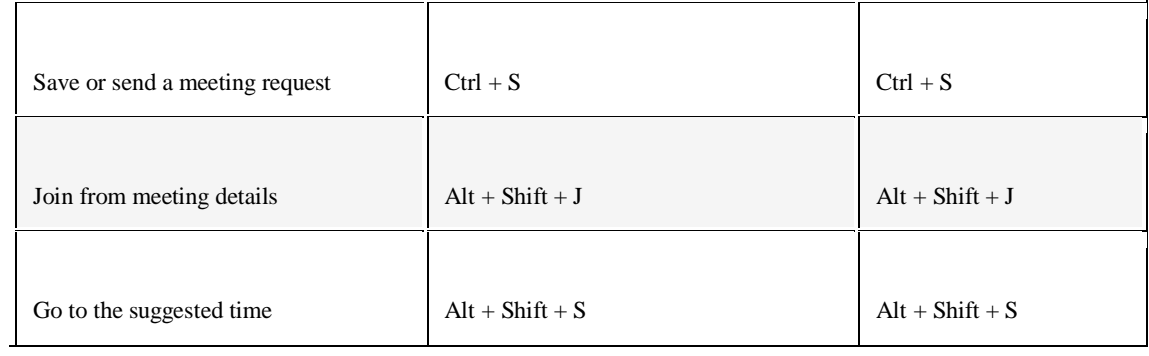

#### Debug shortcut

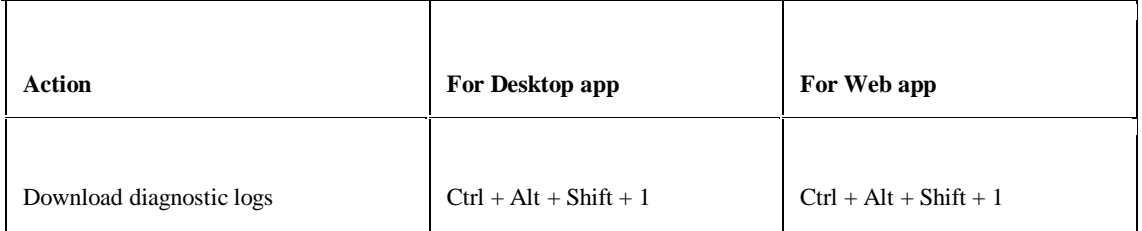